# **Distribution EOLE - Tâche #32400**

Scénario # 30426 (Terminé (Sprint)): Exclure les zones déclarées dans nom\_zone\_forward du fichier local.zones

## **Proposer une configuration par défaut**

04/05/2021 16:15 - Emmanuel GARETTE

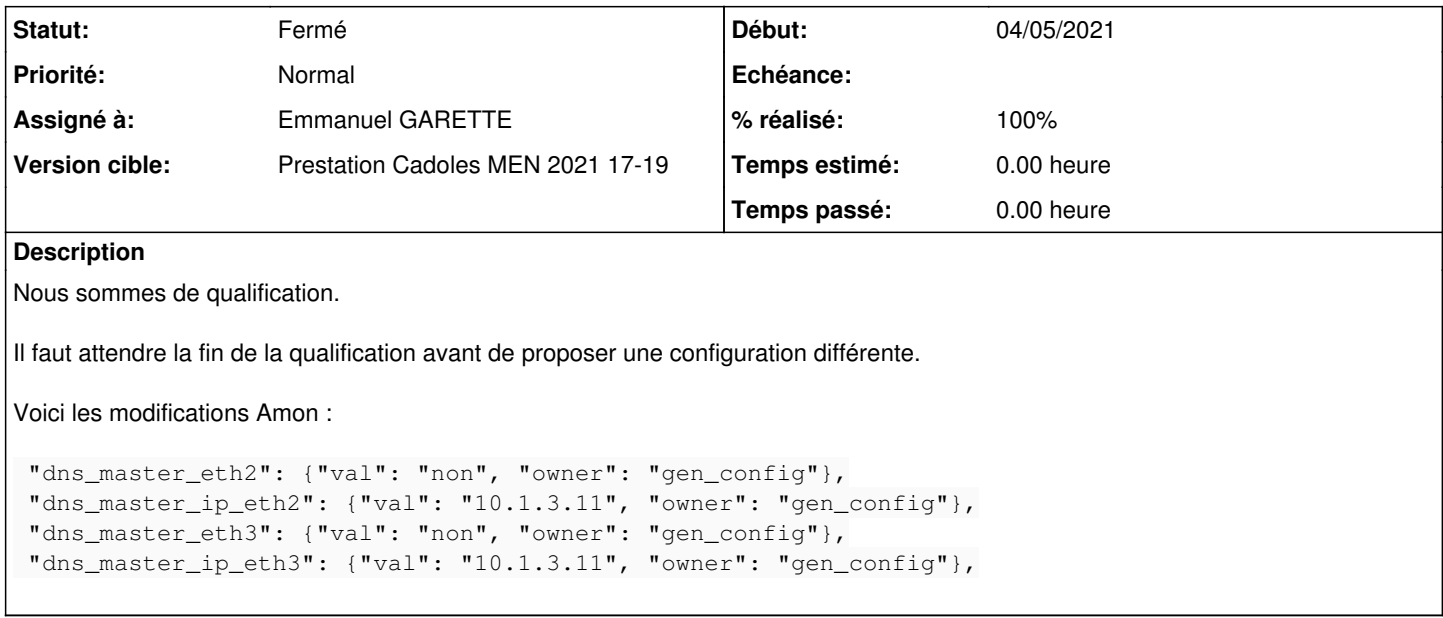

#### **Historique**

#### **#1 - 07/05/2021 14:46 - Emmanuel GARETTE**

*- Description mis à jour*

### **#2 - 07/05/2021 14:52 - Emmanuel GARETTE**

- *Statut changé de Nouveau à Résolu*
- *Assigné à mis à Emmanuel GARETTE*
- *% réalisé changé de 0 à 100*

#### **#3 - 11/05/2021 12:02 - Daniel Dehennin**

- *Statut changé de Résolu à Fermé*
- *Restant à faire (heures) mis à 0.0*

La configuration est appliqué par défaut sur **etb1.amon-2.8.1-instance-default**.